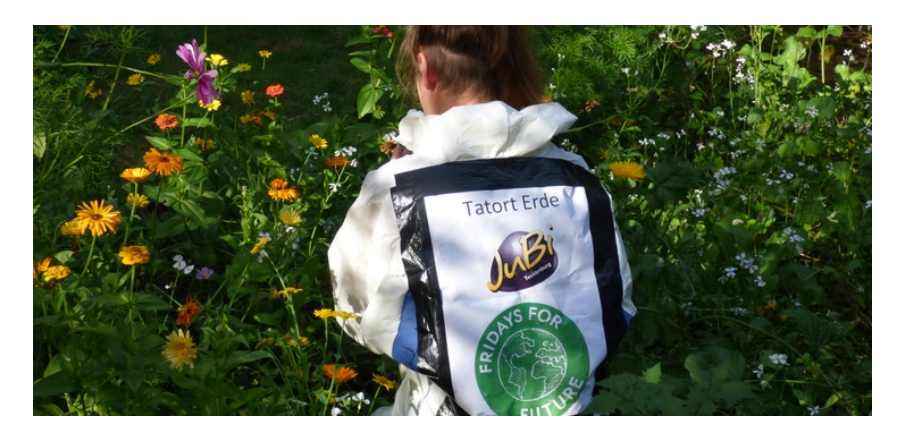

## Augenblick mal: 17 (nachhaltige) Blickfänge in deiner Umgebung!

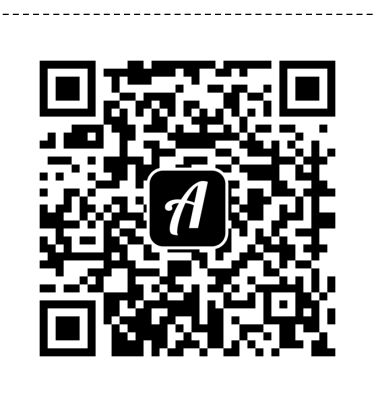

Scanne denQR-Code mit der Actionbound-App, um den Bound zu starten

*Damitdie QR-codes zuverlässig gescanntwerden können,sollte der sie umgebende weiße Bereich bestehen bleiben. Schneide einfach entlang der gestrichelten Linien.*